## **Differences from previous versions**

First of all the list of supported units is much bigger for now. At this moment software supports almost all electronic units than could be installed on "old" chassis.

|                 | STH             | 8.38      | 7.103 hw                                                                                                    | v: 01 sv | w: 16                                                                                                    | no errors |          | In       | ndependent/A | uxiliary Heating          | 1                            |                |  |
|-----------------|-----------------|-----------|----------------------------------------------------------------------------------------------------|----------|----------------------------------------------------------------------------------------------------|-----------|----------|----------|--------------|---------------------------|------------------------------|----------------|--|
| 1/3 list        | FGB             |           | <not fo<="" td=""><td>und&gt;</td><td></td><td></td><td></td><td>R</td><td>ear Compartm</td><td>ent Blower</td><td></td><td></td></not> | und>     |                                                                                                    |           |          | R        | ear Compartm | ent Blower                |                              |                |  |
| 17.3 MR         | EML             | [         | (                                                                                                    |          | 1.1                                                                                                    | 1         | 11       | 1.0      |              |                           |                              |                |  |
|                 | SEC             |           | MID                                                                                                    |          | <not fo<="" td=""><td></td><td></td><td></td><td></td><td colspan="2">Multi-Information Display</td><td></td></not>             |           |          |          |              | Multi-Information Display |                              |                |  |
| 2/3 list        | CCM             |           | FID                                                                                                    |          | <not fo<="" td=""><td colspan="3">found&gt;</td><td></td><td>Multi-Informat</td><td colspan="3">nation Display, Rear</td></not> | found>    |          |          |              | Multi-Informat            | nation Display, Rear         |                |  |
| 2/3 list        | CVM             |           | FMBT                                                                                                    |          | DME                                                                                                    | 7.785.540 | hw: 53   | sw: 86   |              |                           | Digital Motor Electronics    |                |  |
|                 | SHD             | 3.86      | MFL                                                                                                    | 0.00     | EGS                                                                                                    | 1.423.953 |          |          |              |                           | Electronic Gearbox Control   |                |  |
| 2/3 list        | SVT             |           | VTG                                                                                                    |          | EWS                                                                                                    | 8.387.448 |          |          |              |                           | Electronic Car Immobilisatio | n System       |  |
| 373 mst         | URS             |           | VTC1                                                                                                    |          | ABS                                                                                                    | 6.750.345 | hw: 51   | sw: 03   |              |                           | Anti-lock Braking System w   |                |  |
| Find units      | EKP             |           | VTC2                                                                                                    |          | LEW                                                                                                    |           | t founds |          |              |                           | Steering-Angle Sensor        |                |  |
|                 | BIP             |           | RDC                                                                                                    |          | A/C                                                                                                    | 6,903,201 | hw: 20   | sw: 16   | no errors    |                           | Heater and Automatic Cond    | litioner Conti |  |
|                 | TOENS           |           | DSP                                                                                                    |          | SRS                                                                                                    | 6.900.727 | hw: 38   | 3 sw: 25 | 1 error      |                           | Supplemental Restraint Sys   | tem            |  |
|                 | ELV             |           | SES                                                                                                    | 6.90     | IKE                                                                                                    | 6.914.879 |          |          |              | no errors                 | Instrument Cluster Electron  |                |  |
| <u></u>         | FBZV            |           | EHC                                                                                                    | 8.38     | LCM                                                                                                    | 8.386.208 |          | sw: 41   | no errors    |                           | Light Check Module           |                |  |
| Clear errors    | SBE             |           | НКМ                                                                                                    |          | ZKE                                                                                                    | 8.381.492 | hw: 16   | sw: 21   | 1 error      | no errors                 | Central Body Electronic      |                |  |
|                 | SBBF            |           | LRA                                                                                                    | 8.37     | GR2                                                                                                    | (no       | t found> |          |              |                           | Cruise Control               |                |  |
| Catria au       | RCC             | 6.90      | AHL                                                                                                    |          | PDC                                                                                                    | 6,900,412 | hw: 01   | sw: 12   | 5 errors     | 1 error                   | Park Distance Control        |                |  |
| Settings        | EDC             |           | XENL                                                                                                    |          | AIC                                                                                                    | 8.382.468 |          |          |              |                           | Automatic Interval Control   |                |  |
| <u>.</u>        | NAJ             |           | XENR                                                                                                    |          | RAD                                                                                                    | 6.904.537 | hw: 09   | sw: 90   | no errors    | - î                       | Radio                        |                |  |
| Ø Stop          | JBIT            |           | SPMFT                                                                                                    |          | TEL                                                                                                    | 6.907.046 | hw: 10   | sw: 12   | no errors    |                           | Car Telephone                |                |  |
| double-click on | anit to operate | e with it | SPMBT                                                                                                    |          | SZM                                                                                                    | 8.373.725 | hw: 11   | sw: F8   | no errors    |                           | Switching Center, Centre C   | onsole         |  |
|                 |                 |           | SMF                                                                                                    |          | VID                                                                                                    | 6.902.015 | hw: 04   | sw: 08   |              |                           | Video Module                 |                |  |
|                 |                 |           | SMB                                                                                                    |          | NAV                                                                                                    | 8.385.439 | hw: 20   | sw: 70   |              | - î                       | Navigation System            |                |  |
|                 |                 |           |                                                                                                    |          | NAV2                                                                                                    | 8.385.439 | hw: 20   | sw: 70   | no errors    | Í                         | Navigation System (second    | unit)          |  |
|                 |                 |           |                                                                                                    |          | BMBT                                                                                                    | 8.372.759 | hw: 51   | sw: 50   | no errors    |                           | On-board Monitor, Control F  |                |  |

In main menu you can see new [ CLEAR ERRORS ] function. It was cutted from [ FIND UNITS ] procedure. The reason of doing this was a lot of customers asks because in previous versions [ FIND UNITS ] procedure contained also automatically malfunctions codes reset that was making malfunctions analysis more difficult.

A little changes was done also in settings menu. You can see it on next screenshot :

| ttings               |                     | ×    |                                                                                               |
|----------------------|---------------------|------|-----------------------------------------------------------------------------------------------|
| COM Number           |                     |      |                                                                                               |
| USB to Serial Port ( | COM4)               | -    |                                                                                               |
| Delay, msec          | Language<br>English |      | Последовательный порт (COM1)<br>Последовательный порт (COM2)<br>USB Data Cable (COM3)         |
| Optimized for Wi     | ndows 2000/XP       | _ \  | USB to Serial Port (COM4)<br>USB<->1xRS232 Convertor (COM5)<br>USB<->1xRS232 Convertor (COM6) |
| C Optimized for Wi   | ndows 95/98         |      |                                                                                               |
|                      | OK Car              | ncel |                                                                                               |

For standart COM port selection in [ COM Number ] field now you can see list of all available COM ports. This list was read from windows registry, so that's no more necessary to select working COM port by checking all of them. All you need to do is only select necessary for you COM port and use it.

Its also making virtual COM port detection more easy. Virtual COM using when adapter works with USB to COM converter, that making possible using adapter on computers that have no COM port (for example it can be modern laptops). A little changes you can see also in log file structure:

|       |      | er v1.3.6 ( |        |       |       |           |       |        |       |         | ime: 14:33:58 28.12.   |       |         |
|-------|------|-------------|--------|-------|-------|-----------|-------|--------|-------|---------|------------------------|-------|---------|
| one o | cann | EF AT.3.0 ( | 41.16  | . 600 | ,a, - | T.A.2015, | 2003  |        |       | 1       | 1000, 191333300 40,14. | .2003 |         |
|       |      |             |        |       |       |           |       |        |       |         |                        |       |         |
| C100  |      | rors start  |        |       |       |           |       |        |       |         |                        |       |         |
|       |      | LOLD SCALC  |        |       |       |           |       |        |       |         |                        |       |         |
| DME * | ->   | 7.785.540   |        |       | 38:   | 86        | 000:  | -      |       | VIN:    | WBAGE61080DN44432      | ADFG: | 000000  |
| EGS   | 10-  | 1.423.953   | hv:    |       | SW:   |           |       | 165010 | iem.  |         | VBAGE61080DN44432      |       | 0000000 |
| EWS   | ->   |             | bu:    |       | 311:  |           |       | 165022 |       |         | VBAGE61080DN44432      |       | FFFFFF  |
| ABS   | ->   |             | hwi    |       | SV:   |           | 000:  |        |       | VIN:    |                        | ABFG: |         |
| a/c   | ->   |             | hw:    |       | sv:   |           | 000:  |        |       | VIN:    |                        |       | 004432  |
| SRS   | ->   |             | hw:    |       | SW:   |           | 000;  |        |       |         | DN44432                |       | 0000000 |
| IKE   | ->   |             | hy:    |       | 318 L |           |       | 165026 | 300   |         | DN44432                |       | FFFFFF  |
| LCN   | ->   |             | by:    |       | sw:   | 41        |       | 165000 |       |         | DN44432                | ADFG: |         |
| ZKE   | ->   | 8.381.492   | 20 U : |       | su:   |           | 000:  |        |       | VIN:    |                        |       | FF4432  |
| PDC   | ->   | 6.908.412   | hu:    |       | 30:   | 12        | ODO:  | -      |       | VIN:    | -                      | ADFG: | 014432  |
| AIC   | ->   | 8.382.468   | hv:    | 04    | sv:   | 13        | 000:  | -      |       | VIN:    | -                      | ADFG: | 210799  |
| RAD   | ->   | 6.904.537   | hu:    | 09    | sv:   | 90        | ODO:  | -      |       | VIN:    | -                      | ADFG: | -       |
| TEL   | ->   | 6.907.046   | hu:    | 10    | 39:   | 12        | ODO:  | -      |       | VIN:    | -                      | ADFG: | -       |
| SZM   | ->   | 8.373.725   | hu:    | 11    | 54:   | FB        | ODO:  | -      |       | VIN:    | -                      | ADFG: | 000000  |
| VID   | ->   | 6.902.015   | hu:    | 04    | SV:   | 08        | 000:  | -      |       | VIN:    | -                      | ADFG: | FF4432  |
| NAV   | ->   | 8.385.439   | hu:    | 20    | sv:   | 70        | 000:  | -      |       | VIN:    | -                      | ADFG: | -       |
| NAV2  | ->   | 8.385.439   | hu:    | 20    | sv:   | 70        | 000:  | -      |       | VIN:    | DN44432                | ADFG: | 084432  |
| BNBT  | ->   | 8.372.759   | hu:    | S1    | 3V:   | S0        | 000:  | -      |       | VIN:    | -                      | ADFG: | FFFFFF  |
| MFL   | ->   | 0.000.000   | hw:    | 01    | sv:   | 09        | ODO:  | -      |       | VIN:    |                        | ADFG: | -       |
| SES   | ->   | 6.903.886   | hy:    | 05    | 89:   | 31        | 000:  | -      |       | VIN:    | _                      | ADFG: | -       |
| HKH   | ->   | 8.381.988   | hu:    | 01    | sv:   | 02        | ODO:  | -      |       | VIN:    | _                      | ADFG: | FFF928  |
| LRA   | ->   | 8.375.964   | hu:    | C6    | sw:   | 05        | ODO:  | -      |       | VIN:    | -                      | ADFG: | OSFFFF  |
| STH   | ->   | 8.387,103   | hw:    | 01    | sv:   | 16        | ODO;  | -      |       | VIN:    | -                      | ADFG: | 004432  |
| SHD   | ->   | 3.861.949   | av:    | 05    | 54:   | 31        | ODO:  | -      |       | VIN:    | -                      | ADFG: | 264432  |
| RCC   | ->   | 6.903.660   | hu:    | 28    | 3¥;   | 02        | 000:  | -      |       | VIN:    | -                      | ADFG: | -       |
|       |      |             |        |       |       |           |       |        |       |         |                        |       |         |
|       |      |             |        |       |       |           |       |        |       |         |                        |       |         |
|       |      |             |        |       |       |           |       |        |       |         |                        |       |         |
| ABS   | ->   | 6.750.345   | hu:    | 51    | 34:   | 03        | no ea | rors   |       |         |                        |       |         |
| X/C   | ->   | 6,903,201   | hw:    | 20    | sv:   | 16        | no er |        |       |         |                        |       |         |
| SRS   | ->   | 6.900.727   | hu:    | 38    | sv:   | 25        | i er: |        | <- C  | lear -: | > no errors            |       |         |
| IKE   | ->   | 6.914.879   | bw:    |       | 3W;   |           | 1 eri |        |       | lear -: |                        |       |         |
| LCM   | ->   | 8.386.208   | hu:    |       | SV:   |           |       | rors   |       |         | and an an an an an an  |       |         |
| ZKE   | ->   | 8.381.492   | hu:    |       | sv:   |           | 1 er: |        | <- C  | iear -: | > no errors            |       |         |
| PDC   | ->   |             | hv:    |       | sv:   |           | 5 eri |        | <- C. | lear -  | > 1 error              |       |         |
| AIC   | ->   |             | hu:    |       | sv:   |           | no ei |        |       |         |                        |       |         |
|       | -    |             |        |       |       |           |       |        |       |         |                        |       |         |

no errors no errors

no

RAD -> 6.904.537 hw: 09 sw: 90 TEL -> 6.907.046 hw: 10 sw: 12

-> 8.373.725 hv: 11 sv: F8

8.7 11

```
Errors details (dec)

SRS -> 26/160

Errors after clear:

no errors

IKE -> 191/72

Errors after clear:

no errors

ZKE -> 194/2

Errors after clear:

no errors
```

Except standart data about installed units mileage and VIN in log file you also can see detail information about found malfunctions codes and ADFG data. More information about it you can read in <u>"ADFG - "present" from BMW ?"</u>

In new version you can also read log file from main program window using [Scanner]/[View log-file] option or [F5] key.

There is also different way to save log files. In previous versions log file has fixed name ( bmwscan.log) and all the time when program was run more and more times all previously saved data in file was erased. In new version log file name contains also date and time when program was started, that makes impossible to lost previous data and more easy to find necessary file in arhives.

### **Program functions**

| <u>Brief list of functions:</u> |
|---------------------------------|
|---------------------------------|

| [ | FIND UNITS        | ] - scanning installed units with reading identification data and malfunction codes |
|---|-------------------|-------------------------------------------------------------------------------------|
| [ | CLEAR ERRORS      | ] - reset fault codes in all of found units                                         |
| [ | ERRORS DETAILS    | ] - detail info about malfunction codes                                             |
| [ | READ MEMORY       | ] - reading unit software memory                                                    |
| [ | READ EEPROM       | ] - reading EEPROM in units: IKE, LCM, ZKE, SRS, LEW, A/C, VID, BMBT, STH, AIC      |
| [ | WRITE EEPROM      | ] - writing EEPROM in same units                                                    |
| [ | ERRORS            | ] - reading detail info and reset malfunction codes in selected unit                |
| [ | <b>RESET UNIT</b> | ] - unit software reset                                                             |
| [ | WRITE FGSTNR      | ] - identification number writing                                                   |
| [ | WRITE ADFG        | ] - more identification data writing                                                |
| [ | ODOMETER CORRECT  | ] - writing new mileage value to IKE & LCM units                                    |
| [ | SAVED ODOMETER    | ] - reading more detail info about mileage from IKE & EGS units                     |
| [ | SERVICE RESET     | ] - IKE service reset                                                               |
| [ | CHANGE LANGUAGE   | ] - changing language of main computer messages GE/EN/FR/IT                         |
| [ | FACTORY DEFAULTS  | ] - factory defaults reset of IKE & LCM (for cars till 1999 year)                   |

| [ | COPY CODING         | ] - base coding copying IKE to EWS or EWS to IKE units |
|---|---------------------|--------------------------------------------------------|
| [ | <b>TV FUNCTIONS</b> | ] - "video on when driving" setting in VID unit        |
| [ | READ KEY            | ] - reading ignition keys data from EWS unit           |
| [ | ADAPTATION LEW      | ] - steering wheel sensor (LEW) adaptation             |
| [ | REGISTER HANDSET    | ] - new handset register to TEL (BIT2) unit            |

In BMW Scanner V1.3.6 you can see the same windows structure, there are a few changes only in functions menu and program database.

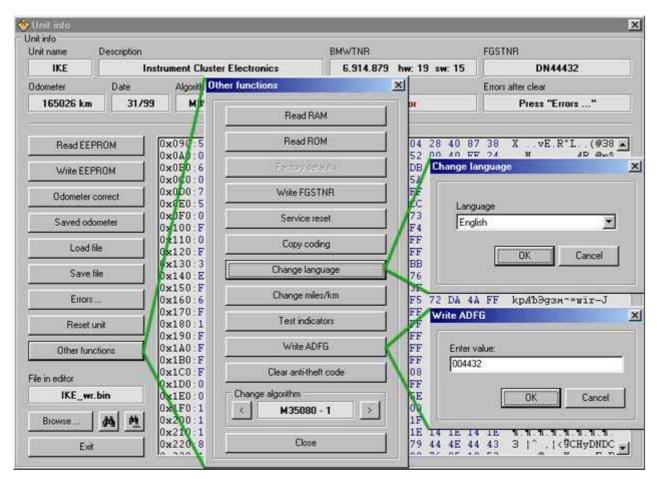

There is different dashboard classification also, using memory access method. For old variant with numbers only (1,2...13) now you can see new classification like: EEPROM memory type + comment (for example 93S56-3, 93S66-Tacho, M35080-E46, etc).

It gives to user more so important information if manual algorithm select using when works with unknown for user dashboard- see <u>"List of supported IKE units"</u>.

| Unit into              |               |                         |                               |              |                 |              |             |       |          |          |          |          |          |          |          |          |               |
|------------------------|---------------|-------------------------|-------------------------------|--------------|-----------------|--------------|-------------|-------|----------|----------|----------|----------|----------|----------|----------|----------|---------------|
| Jnit info<br>Unit name | Description   |                         |                               |              |                 |              |             | BMV   | VINB     | E        |          |          |          |          |          | FGST     | NB            |
| LCM                    |               | Light C                 | heck M                        | odul         | e               |              |             | 8     | 3.386.   | 208      | } h      | w: 0     | 0 sv     | v: 41    |          |          | -             |
| Odometer               | Date          | Algori                  | hm                            | -            | ADF             | G            | - 44<br>11- | Error | rs -     |          |          |          |          |          |          | Errors   | after cle     |
| 165000 km 29/5         |               | /99 HC                  | 11PH8                         | - 1          |                 |              |             |       |          | ,        | no e     | nors     |          |          |          |          | Pre           |
| Read EE                | PROM          | 0x000:<br>0x010:        |                               | 62<br>72     | 08<br>00        | 00 1<br>44 0 | S. 10.1     |       | 29<br>C6 | 99<br>8B | 09       | 41<br>33 | 44<br>8A | 4E<br>03 | 44       | 43<br>01 | . 8b          |
| Write EEI              | PROM          | 0x010<br>0x020<br>0x030 | 3F FE                         | 03           | 02              | 00 0         |             |       |          | 74       | 00       | 00       | 00       | 00       | 00       | 00       | ?             |
| Odometer               | correct       | 0x040<br>0x050          | Utine                         | r fun        | ction           | 8            |             |       |          | -        | ×        | 00       | Rea      | d R(     | DM       |          |               |
| Load file              |               | 0x060                   | 0                             |              |                 | Read         | memo        | iy    |          |          |          | 86       | 1 3      | Start    | 1001010  | ess      |               |
| Save file              |               | 0x080                   | 0                             |              | ŝ               | Factor       | y defau     | ults  |          |          |          | C5<br>01 |          | 0000     | 1        |          |               |
| Errors                 |               |                         | F                             | Write FGSTNR |                 |              |             |       |          |          |          |          | OK       |          |          |          |               |
| W/ife,A                | 0.66          | 0x0C0                   | C                             |              | Re              | ad EEF       | ROM         | block | s        |          | 111      | 0        | 14       | 88       | 04       | Fb       |               |
| 01-1                   | (around)      | 0x0E0:<br>0x0F0:        |                               |              | Wr              | ite EEP      | ROM I       | block | s        | ľ        | 2        | 5F<br>F6 | F7<br>0D | 05       | 40<br>2C | F7<br>2F | δ             |
| Other fun              | ictions       | 0x100                   | Contraction of the local data | Cha          | nose al         | gorithm      |             |       | 2        |          |          | D6       | 82       | 27       | OD       | F6       | . psb<br>9_#- |
|                        |               | 0x110:<br>0x120:        |                               | <            | ye a            | HC11         |             | 1     |          | ×        |          | 02       | 12<br>15 | 85<br>8Å | 10       | OF<br>C6 | -й-<br>+ й    |
| File in editor         |               | 0x130                   | C 100 100 200                 |              | .n <del>a</del> |              |             |       |          |          | 1041     | 00       | 00       | 00       | 00       | 00       | . +&9         |
| LCM_w                  | r.bin         | 0x140<br>0x150          |                               |              |                 | C            | lose        |       |          |          | ;<br>;;; | 00       | 00       | 00       | 00       | 00       | 1111          |
| Browse                 | 44 M          | 0x160                   | 00 00                         | 00           | 00              | 00 0         | 0 00        | 00    | 00       | 00       | 00       | 00       | 00       | 00       | 00       | 00       |               |
| Exi                    | Commit annual | 0x180:<br>0x190:        | 00 00                         | 00           | 00              | 00 0         | E. 86       | 00    | 00       | 00       | 00       | 00       | 00       | 00       | 00       | 00       |               |
| C XI                   |               | 10.110                  | 00 00                         | 00           | 0.0             | 00 0         | 0 00        | 00    | 0.0      |          | -        | - 00     | 00       | 00       | 00       | 0.0      |               |

LCM window is still same with old functions, added only new SW versions of unit. At this moment program can work with all known SW versions of LCM units till 09.2005, including SW76,SW77 - see. "List of tested LCM units".

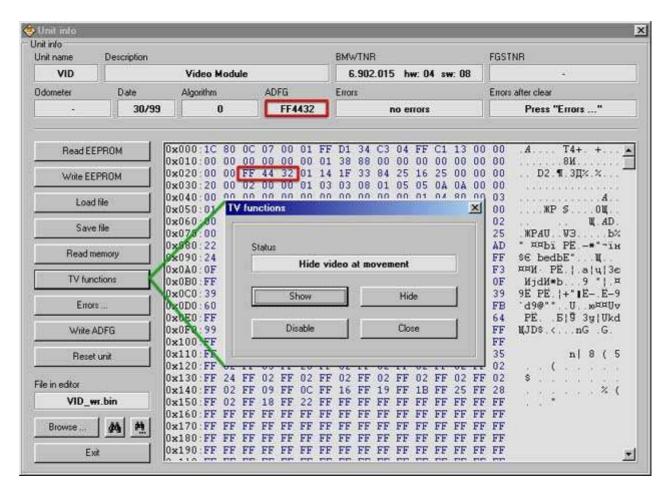

A lot of new functions are available now when work with video module (VID). Added functions like read/write EEPROM memory of unit, software memory reading, and also video when driving settings. This function will help you to set one of 3 possible video settings: show when driving / hide when driving / disable constantly.

| nit info<br>Jnit name | Description |                                  |                                                    | BMWTNR                               |                                                                                                    | FGSTNR                            |                 |  |
|-----------------------|-------------|----------------------------------|----------------------------------------------------|--------------------------------------|----------------------------------------------------------------------------------------------------|-----------------------------------|-----------------|--|
| ZKE                   | C           | entral Body Elec                 | tronic                                             | 8.381.492 hw: 16                     | sw: 21                                                                                                    |                                   | a))             |  |
| ) dometer             | Date        | Algorithm                        | ADFG                                               | Errors                               |                                                                                                    | Errors after clear Press "Errors" |                 |  |
| 5                     | 29/99       | 0                                | FF4432                                             | 1 error                              |                                                                                                    |                                   |                 |  |
| Read EE               | PROM 0      |                                  | FF FF FF FF FI                                     | F FF FF FF FF FF<br>F FF FF FF FF FF | FF FF FI<br>FF FF FI                                                                                                    |                                   | ۲               |  |
| Load                  | file 0      | x1A0 FF Er                       | ror code (dec)                                     | Error code (hex)                     | and the second second s | neter (dec/hex)                   | 19)Щ            |  |
| Save                  | a. 1 0      | x120 00 19<br>x1C0 FF<br>x1D0 2F | 14                                                 | 00C2                                 | 2/02                                                                                                    | -                                 | #/P             |  |
| Erron                 | F           | x1E0:9F<br>x1F0:04               |                                                    |                                      |                                                                                                    |                                   | /.E<br>1za.     |  |
| Write A               | DFG 0       | x200:00<br>x210:75               |                                                    |                                      | -                                                                                                    |                                   | .   .¤Х<br>ВиLЦ |  |
| Read EEPR             | OM blocks 0 | x220:A8<br>x230:F6<br>x240:7B    |                                                    |                                      |                                                                                                    |                                   | 0/8dH*          |  |
| Write EEPRO           | OM blocks 0 | x 50 FF                          |                                                    | _                                    | _                                                                                                    |                                   |                 |  |
| Other fur             | nctions 0   | x270 FF<br>x280 FF               |                                                    |                                      |                                                                                                    |                                   | Πε"  @δr.       |  |
| ile in editor         | 0           | x290:0C                          | Read errors                                        | Clear errors                         |                                                                                                    | Close                             | #¶*@9<br>X@H    |  |
| ZKE_w                 | r.bin 0     | x2B0:1D                          |                                                    |                                      |                                                                                                    |                                   | ₹.mΓ\$          |  |
| Browse                | 44 44 0     | a2D0:FF FF I                     | 58 56 39 PP PI<br>FF FF FF FF FI<br>FF FF FF FF FI | State State All State All State      | FF FF FF                                                                                                    | 7 FF<br>7 FF<br>7 FF              |                 |  |
| Ex                    | 1 0         | x2F0 FF FF I                     | FF FF FF FF FI                                     | F FF FF FF FF FF                     | FF FF FF                                                                                                    | FF                                |                 |  |

On this screenshot you can see example of work with malfunction codes. Sure that is not enough for good diagnostic – you also have to know all malfunction codes decrypting. But its still better that nothing.

Using [ ERRORS DETAILS ] function is possible also from program main window ( double click on mistake count output field ).

| Init info<br>Unit name | Description |                         |                |           |          |          |                 |           | BMW      | /TNF     | E        |          |          |              |      |           | FGST               | NB                   |                     |  |
|------------------------|-------------|-------------------------|----------------|-----------|----------|----------|-----------------|-----------|----------|----------|----------|----------|----------|--------------|------|-----------|--------------------|----------------------|---------------------|--|
| A/C                    | Heater a    | nd Autor                | natic C        | onditi    | oner     | Con      | trol            |           | 6        | .903     | .201     | h        | w: 20    | ) sw         | 16   |           |                    | -                    | 5                   |  |
| Odometer               | Date        | Algor                   | ithm           |           | AD       | FG       |                 |           | Error    | 5        |          |          |          |              |      |           | Errors after clear |                      |                     |  |
| 57                     | 27/99       | 9 0                     |                | -         | 004432   |          |                 | no errors |          |          |          |          |          |              |      | Press "Er | iors"              |                      |                     |  |
| Read me                | กอเร        | 0x040                   | 00 00          | 0 00      | 00       | 00       | 00              | 00        | 00       | 00       | 00       | 00       | 00       | 00           | 00   | 00        | 00                 | ******               |                     |  |
| Read EEF               |             | 0x050<br>0x060          |                |           | 00       | 00<br>FF | Distance of the | 00<br>90  | 00       | 00       | 00 20    | 00       | 00       | 1000         |      | 00        | 00<br>13           | x# 7 %P2             |                     |  |
|                        |             | 0x070<br>0x080          | 01 🔟           | · · · · · | 32       | 9C       | 21              | 80        | 2D       | FF       | 14<br>FF | C2<br>FF | 14<br>FF |              | 10   | EA        | 00                 | . <mark></mark>      | ITIT.S.             |  |
| Write EEP              | ROM         | 0x090                   | FF 0           | 0 32      | 34       | 32       | 41              | 25        | 56       | 18       | 6D       | 10       | 7D       | 10           | 96   | 1B        | AA                 | 242A%V               |                     |  |
| Load fi                | ie          | 0x0x0<br>0x0B0          | 40/1           |           | FF       | 28       | FF              | FF        | 00       | 4D       | 24       | 1Å       | 28       | 00           | 73   | 00        | 87                 | A                    | ₩\$.(.s.3<br>×I     |  |
| Save I                 | ile         | 0x0C0<br>0x0D0          | FF             | ASC       | 11       |          |                 |           |          |          |          |          |          | -            |      |           |                    |                      | Tkg v<br>w xL3      |  |
| Errors                 |             | 0x0E0<br>0x0E0          | 73             | D         | 30       |          |                 | _         |          |          |          |          |          |              |      | _         | _                  |                      | } {Kti<br>B3\$e.+   |  |
| Write AE               | DFG         | 0x100<br>0x110          | 37             | Hex:      | 44       | 32       |                 | _         |          |          |          |          |          |              |      | _         |                    |                      | U. MA: 3<br>q.  FQM |  |
| Virte F65              | GINR        | 0x120<br>0x130          | 03             | 10000     |          |          | the f           | ile br    | eginn    | ing      |          |          |          | [ <b>[</b> ] | OK   | ,         | 1                  | Cancel               |                     |  |
| Reset u                | init 🗸      | 0x140<br>0x150<br>0x160 | 00             | C s       | Searc    | h fron   | n the c         | curso     | a bos    | ition    |          |          |          | Um           | U.V. |           | a                  | Code Porter          | · · · · · ·         |  |
| ile in editor          | /           | 0x170                   |                | 0 42      | OF<br>AS | 42<br>1E | 87<br>D8        | 24        | A5<br>FF | 1Å<br>00 | D2       | 00       | FF       | 00           | 00   | 48<br>0C  | 0F<br>10           | I.B¤B3\$e<br>H3≋e.+. | .T                  |  |
| A-C_wr.                | .bin        | 0x190                   | 07 0           | 7 07      | 07       | 07       | 2.2             | OD        | OD       | OD       | 0D       | 11       | 11       | 11           | 11   | 11<br>0A  | 16                 | LP ¤                 | PF                  |  |
| Browse                 | A M         | 0x1B0                   | 16 10<br>0B 00 | 0 14      | 00       | EB       | D2              | F5        | D2       | 69<br>F6 | D2       | FF       | 40<br>D2 | 00           | 00   | 30        | 00                 | . Я. ЫТІТ            | 9T T. O.            |  |
| Exit                   |             | 0x1C0<br>0x1D0          | 66 DI          | 5 8A      | 0D       | AE       | OF              | FF        | OF<br>97 | 00<br>B4 | 00       | OF<br>28 | 00       | 2A           | OB   | 5D        | 14 28              | f.K.o¤ ¤<br>+. Mns3  | ¤.•.]¶              |  |

One more interesting and good function was added to the program, it was done on customers demand – searching on file in editor window. It can be not only data that was read by program from unit, but any bin file that was loaded with [ LOAD FILE ] or [ BROWSE ] function.

| List of supported IKE & LCM modules |                                                                            |                                                                                                    |                                                                                                    |                                                                                                    |                                                                                                    |                                                                                                    |  |  |  |  |  |
|-------------------------------------|----------------------------------------------------------------------------|----------------------------------------------------------------------------------------------------|----------------------------------------------------------------------------------------------------|----------------------------------------------------------------------------------------------------|----------------------------------------------------------------------------------------------------|----------------------------------------------------------------------------------------------------|--|--|--|--|--|
| IKE                                 |                                                                            |                                                                                                    |                                                                                                    |                                                                                                    |                                                                                                    |                                                                                                    |  |  |  |  |  |
| HW                                  | SW                                                                         | EEPROM-IDNR                                                                                                    | BMWTNR                                                                                                    | HW                                                                                                    | SW                                                                                                    | EEPROM-IDNR                                                                                                    |  |  |  |  |  |
| 04                                  | 07                                                                         | M35080 - 2                                                                                                    | 6.948.237                                                                                                    | 23                                                                                                    | 20                                                                                                    | м35080 - 1                                                                                                    |  |  |  |  |  |
| 04                                  | 07                                                                         | M35080 - 2                                                                                                    | 8.352.207                                                                                                    | 06                                                                                                    | 08                                                                                                    | 93S56 - 1                                                                                                    |  |  |  |  |  |
| 05                                  | 08                                                                         | M35080 - 2                                                                                                    | 8.364.005                                                                                                    | 06                                                                                                    | 09                                                                                                    | 93S56 - 1                                                                                                    |  |  |  |  |  |
| 05                                  | 15                                                                         | 93S66 - E46                                                                                                    | 8.369.051                                                                                                    | 07                                                                                                    | 12                                                                                                    | 93S56 - 1                                                                                                    |  |  |  |  |  |
| 05                                  | 15                                                                         | 93S66 - E46                                                                                                    | 8.372.354                                                                                                    | 09                                                                                                    | 09                                                                                                    | 93S56 - 3                                                                                                    |  |  |  |  |  |
| 05                                  | 15                                                                         | 93S66 - E46                                                                                                    | 8.372.354                                                                                                    | 11                                                                                                    | 09                                                                                                    | 93S56 - 3                                                                                                    |  |  |  |  |  |
| 07                                  | 16                                                                         | 93S66 - E46                                                                                                    | 8.372.354                                                                                                    | 13                                                                                                    | 09                                                                                                    | 93S56 - 3                                                                                                    |  |  |  |  |  |
| 09                                  | 16                                                                         | 93S66 - E46                                                                                                    | 8.372.357                                                                                                    | 13                                                                                                    | 09                                                                                                    | 93S56 - 3                                                                                                    |  |  |  |  |  |
| 07                                  | 16                                                                         | 93S66 - E46                                                                                                    | 8.372.359                                                                                                    | 09                                                                                                    | 09                                                                                                    | 93S56 - 3                                                                                                    |  |  |  |  |  |
| 07                                  | 16                                                                         | 93S66 - E46                                                                                                    | 8.372.359                                                                                                    | 10                                                                                                    | 09                                                                                                    | 93S56 - 3                                                                                                    |  |  |  |  |  |
| 09                                  | 16                                                                         | 93S66 - E46                                                                                                    | 8.372.359                                                                                                    | 11                                                                                                    | 09                                                                                                    | 93S56 - 3                                                                                                    |  |  |  |  |  |
| 08                                  | 12                                                                         | 93S66 - Tacho                                                                                                    | 8.372.359                                                                                                    | 12                                                                                                    | 09                                                                                                    | 93S56 - 3                                                                                                    |  |  |  |  |  |
| 12                                  | 16                                                                         | 93S66 - 1                                                                                                    | 8.372.359                                                                                                    | 13                                                                                                    | 09                                                                                                    | 93S56 - 3                                                                                                    |  |  |  |  |  |
| 12                                  | 16                                                                         | 93S66 - 1                                                                                                    | 8.372.359                                                                                                    | 14                                                                                                    | 09                                                                                                    | 93S56 - 3                                                                                                    |  |  |  |  |  |
| 09                                  | 13                                                                         | 93S66 - sw13                                                                                                    | 8.372.359                                                                                                    | 15                                                                                                    | 09                                                                                                    | 93S56 - 3                                                                                                    |  |  |  |  |  |
|                                     | 04<br>04<br>05<br>05<br>05<br>07<br>09<br>07<br>07<br>09<br>08<br>12<br>12 | HW SW<br>04 07<br>04 07<br>05 08<br>05 15<br>05 15<br>05 15<br>07 16<br>09 16<br>07 16<br>09 16<br>07 16<br>09 16<br>09 16<br>08 12<br>12 16<br>12 16 | IK           HW         SW         EEPROM-IDNR           04         07         M35080         -           04         07         M35080         -           05         08         M35080         -           05         15         93S66         -           05         15         93S66         -         E46           05         15         93S66         -         E46           07         16         93S66         -         E46           07         16         93S66         -         E46           07         16         93S66         -         E46           07         16         93S66         -         E46           07         16         93S66         -         E46           07         16         93S66         -         E46           07         16         93S66         -         E46           08         12         93S66         -         Tacho           12         16         93S66         1         1           12         16         93S66         -         1 | IKE           HW         SW         EEPROM-IDNR         BMWTNR           04         07         M35080         2         6.948.237           04         07         M35080         2         8.352.207           05         08         M35080         2         8.364.005           05         15         93S66         - E46         8.372.354           05         15         93S66         - E46         8.372.354           05         15         93S66         - E46         8.372.354           07         16         93S66         - E46         8.372.354           09         16         93S66         - E46         8.372.359           07         16         93S66         - E46         8.372.359           07         16         93S66         - E46         8.372.359           07         16         93S66         - E46         8.372.359           08         12         93S66         - E46         8.372.359           08         12         93S66         - Tacho         8.372.359           12         16         93S66         1         8.372.359           12         16 | IKE           HW         SW         EEPROM-IDNR         BMWTNR         HW           04         07         M35080         -         2         6.948.237         23           04         07         M35080         -         2         8.352.207         06           05         08         M35080         -         2         8.364.005         06           05         15         93S66         -         E46         8.369.051         07           05         15         93S66         -         E46         8.372.354         09           05         15         93S66         -         E46         8.372.354         11           07         16         93S66         -         E46         8.372.357         13           09         16         93S66         -         E46         8.372.359         10           09         16         93S66         -         E46         8.372.359         10           09         16         93S66         -         E46         8.372.359         12           08         12         93S66         -         E46         8.372.359         12 | IKE           HW         SW         EEPROM-IDNR         BMWTNR         HW         SW           04         07         M35080         2         6.948.237         23         20           04         07         M35080         2         8.352.207         06         08           05         08         M35080         2         8.364.005         06         09           05         15         93S66         -         E46         8.369.051         07         12           05         15         93S66         -         E46         8.372.354         09         09           05         15         93S66         -         E46         8.372.354         11         09           07         16         93S66         -         E46         8.372.357         13         09           09         16         93S66         -         E46         8.372.359         10         09           07         16         93S66         -         E46         8.372.359         10         09           07         16         93S66         -         E46         8.372.359         10         09           0 |  |  |  |  |  |

| 6.906.110 | 12 | 13 | 93S66 - sw13 | 8.372.361 | 11 | 09 | 93S56 - 3     |
|-----------|----|----|--------------|-----------|----|----|---------------|
| 6.906.110 | 14 | 13 | 93S66 - sw13 | 8.374.336 | 07 | 13 | 93856 - 2     |
| 6.906.118 | 12 | 13 | 93S66 - sw13 | 8.375.669 | 04 | 11 | 93556 - 4     |
| 6.906.119 | 12 | 13 | 93S66 - sw13 | 8.375.675 | 04 | 11 | 93S56 - 4     |
| 6.906.120 | 12 | 13 | 93S66 - sw13 | 8.375.895 | 16 | 10 | 93556 - 3     |
| 6.906.122 | 12 | 13 | 93S66 - sw13 | 8.375.898 | 16 | 10 | 93556 - 3     |
| 6.906.124 | 12 | 13 | 93S66 - sw13 | 8.375.900 | 16 | 10 | 93556 - 3     |
| 6.906.124 | 14 | 13 | 93S66 - sw13 | 8.375.902 | 16 | 10 | 93556 - 3     |
| 6.906.126 | 12 | 13 | 93S66 - sw13 | 8.376.192 | 07 | 14 | 93S56 - 5     |
| 6.906.148 | 12 | 13 | 93S66 - sw13 | 8.376.701 | 04 | 05 | 93S56 - Tacho |
| 6.906.154 | 12 | 13 | 93S66 - sw13 | 8.376.707 | 04 | 05 | 93S56 - Tacho |
| 6.906.889 | 10 | 20 | M35080 - E46 | 8.376.708 | 04 | 05 | 93S56 - Tacho |
| 6.906.890 | 10 | 20 | M35080 - E46 | 8.378.983 | 07 | 15 | 93556 - 5     |
| 6.906.897 | 10 | 20 | M35080 - E46 | 8.380.144 | 04 | 07 | 93S66 - E46   |
| 6.906.901 | 10 | 20 | M35080 - E46 | 8.380.145 | 04 | 07 | 93S66 - E46   |
| 6.906.991 | 16 | 14 | M35080 - 1   | 8.380.146 | 04 | 07 | 93S66 - E46   |
| 6.906.992 | 15 | 14 | M35080 - 1   | 8.381.195 | 06 | 15 | 93556 - 6     |
| 6.906.992 | 16 | 14 | M35080 - 1   | 8.381.195 | 07 | 15 | 93S56 - 6     |
| 6.906.998 | 15 | 14 | M35080 - 1   | 8.381.788 | 05 | 07 | 93S56 - Tacho |
| 6.906.999 | 15 | 14 | M35080 - 1   | 8.381.790 | 05 | 07 | 93S56 - Tacho |
| 6.906.999 | 16 | 14 | M35080 - 1   | 8.381.806 | 05 | 07 | 93S56 - Tacho |
| 6.907.015 | 16 | 17 | M35080 - 1   | 8.381.808 | 05 | 07 | 93S56 - Tacho |
| 6.907.018 | 16 | 17 | M35080 - 1   | 8.381.810 | 05 | 07 | 93S56 - Tacho |
| 6.907.021 | 14 | 17 | M35080 - 1   | 8.381.812 | 05 | 07 | 93S56 - Tacho |
| 6.911.287 | 12 | 23 | M35080 - E46 | 8.386.092 | 05 | 13 | 93S66 - E46   |
| 6.911.315 | 12 | 23 | M35080 - E46 | 8.386.110 | 05 | 13 | 93S66 - E46   |
| 6.914.873 | 19 | 15 | M35080 - 1   | 8.387.044 | 04 | 11 | 93S66 - Tacho |
| 6.914.874 | 19 | 15 | M35080 - 1   | 8.387.044 | 05 | 11 | 93S66 - Tacho |
| 6.914.879 | 19 | 15 | M35080 - 1   | 8.387.044 | 06 | 11 | 93S66 - Tacho |
| 6.914.884 | 18 | 15 | M35080 - 1   | 8.387.045 | 04 | 11 | 93S66 - Tacho |
| 6.914.885 | 18 | 15 | M35080 - 1   | 8.387.045 | 05 | 11 | 93S66 - Tacho |
| 6.914.885 | 19 | 15 | M35080 - 1   | 8.387.045 | 06 | 11 | 93S66 - Tacho |
| 6.914.905 | 19 | 15 | M35080 - 1   | 8.387.047 | 04 | 11 | 93S66 - Tacho |
| 6.914.908 | 19 | 18 | M35080 - 1   | 8.387.047 | 06 | 11 | 93S66 - Tacho |
| 6.914.913 | 19 | 18 | M35080 - 1   | 8.387.063 | 04 | 11 | 93S66 - Tacho |
| 6.914.930 | 19 | 15 | M35080 - 1   | 8.387.065 | 05 | 11 | 93S66 - Tacho |
| 6.915.237 | 21 | 31 | M35080 - 2   | 8.387.075 | 04 | 11 | 93S66 - Tacho |
| 6.931.244 | 22 | 32 | M35080 - 2   | 8.387.075 | 05 | 11 | 93S66 - Tacho |
| 6.932.907 | 27 | 35 | M35080 - 2   | 8.387.604 | 05 | 14 | 93S66 - E46   |
| 6.940.589 | 21 | 17 | M35080 - 1   | 8.387.605 | 05 | 14 | 93S66 - E46   |
| 6.942.546 | 24 | 21 | M35080 - 1   |           |    |    |               |

# <u>LCM</u>

| HW | SW | MCU-IDNR  | HW | SW | MCU-IDNR  |
|----|----|-----------|----|----|-----------|
|    |    |           |    |    |           |
| 00 | 11 | HC11P2-1  | 08 | 11 | HC11P2-4  |
| 00 | 31 | HC11P2-2  | 08 | 13 | HC11P2-4  |
| 00 | 41 | HC11PH8-1 | 08 | 36 | HC912-4   |
| 00 | 42 | HC11PH8-1 | 08 | 40 | HC11PH8-2 |
| 00 | 43 | HC11PH8-1 | 08 | 76 | HC912-11  |
| 01 | 11 | HC11P2-1  | 09 | 13 | HC11P2-4  |
| 01 | 20 | HC11P2-1  | 09 | 36 | HC912-4   |
| 01 | 21 | HC11P2-1  | 09 | 40 | HC11PH8-2 |
| 01 | 31 | HC11P2-2  | 09 | 76 | HC912-11  |
| 01 | 41 | HC11PH8-1 | 10 | 20 | HC11P2-3  |
| 02 | 42 | HC11PH8-1 | 10 | 31 | HC11P2-2  |
| 02 | 43 | HC11PH8-1 | 10 | 32 | HC11P2-2  |
| 04 | 11 | HC11P2-4  | 10 | 41 | HC11PH8-1 |
| 04 | 51 | HC912-2   | 11 | 41 | HC11PH8-1 |
|    |    |           |    |    |           |

| 05 | 11 | HC11P2-4 | 15 | 30 | HC912-5   |
|----|----|----------|----|----|-----------|
| 05 | 51 | HC912-2  | 16 | 31 | HC912-7   |
| 06 | 11 | HC11P2-4 | 22 | 35 | HC912-6   |
| 06 | 52 | HC912-8  | 24 | 36 | HC912-4   |
| 06 | 53 | HC912-3  | 25 | 36 | HC912-4   |
| 07 | 11 | HC11P2-4 | C1 | 40 | HC11PH8-2 |
| 07 | 20 | HC912-9  | C1 | 41 | HC11PH8-1 |
| 07 | 65 | HC912-1  | C1 | 43 | HC11PH8-1 |
| 07 | 70 | HC912-10 | D1 | 41 | HC11PH8-1 |
| 07 | 76 | HC912-11 | D1 | 42 | HC11PH8-1 |
| 07 | 77 | HC912-11 |    |    |           |
|    |    |          |    |    |           |
|    |    |          |    |    |           |

#### About less known mileage copies in BMW of 1999-2005 year cars

There is same information on almost all of the people about where mileage data in BMW is situated. Well known standard list of units contains IKE, LCM, EWS and malfunction codes parameters also. But, as usually, real situation is a little bit harder and some part of units contains hidden data also that helps us to know is digits on dashboards LCD true or false.

Calling this data as mileage copies is not absolutely correct because its not current mileage but saved when some of diagnostic procedures was done value. Good thing here is that reading of such data from units gives us very important information when car condition analyze has to be done.

Lets try to explain this all on examples.

First example is SW14-SW21 (M35080, E38/E39/E53 of 2000-2005 year) and SW13 (93S66 of 1999-2000 year) IKE units.

All necessary and interesting information about it you can see on next screenshot:

| Init info<br>Unit name | Description |                                   | BMWTNR                                                                                                    | FGSTNR                          |                                                                                                    |
|------------------------|-------------|-----------------------------------|----------------------------------------------------------------------------------------------------|---------------------------------|----------------------------------------------------------------------------------------------------|
| IKE                    | Ins         | strument Cluster El               | ectronics                                                                                                    | 6.914.879 hw: 19 sw: 15         |                                                                                                    |
| Odometer               | Date        | Algorithm                         | ADFG                                                                                                    | Errors                          | Errors after cl                                                                                                 |
| 165026 km              | 31/99       | M35080 - 1                        | FFFFFF                                                                                                    | 1 error                         | Pre                                                                                                    |
| Read EE                | PROM        |                                   | 01 00 76 85 10<br>99 04 FF FF 05                                                                                                    |                                 |                                                                                                    |
| Write EEPROM           |             | 0x0B0:6F FF                       | 99 04 FF FF 05<br>82 7F DE 26 2F<br>odometer                                                                                                    |                                 | The second second second second second second second second second second second second second second second se |
| Odometer               | correct     | 0×0D0 7                           | ouometer                                                                                                    |                                 | 0 yXer                                                                                                    |
| Saved odometer         |             | 0x0F0 0<br>0x100 F                | Idometer<br>158820 km                                                                                                    | Beset al                        | D E¶1<br>0  ~                                                                                                   |
| Load file              |             | 0x110:0<br>0x120:F                | 161434 km                                                                                                    | Close                           | F .T.<br>0                                                                                                    |
| Save file              |             | 0x130:3<br>0x140:E                | 161434 km                                                                                                    |                                 | 0 :?Р<br>F рчъз                                                                                                 |
| Errors                 |             | 0x150:F<br>0x160:6                | 128350 km<br>143240 km                                                                                                    | Amount of rewrites              | 7<br>F kpA                                                                                                    |
| Reset unit             |             | 0x170 F<br>0x180 1<br>0x190 F     |                                                                                                    |                                 | 6<br>F . 2                                                                                                    |
| Other fu               | nctions     | 0x1A0 FF FF                       | FF FF FF FF FF                                                                                                    | · FF FF FF FF FF FF FF FF FF FF | F FF                                                                                                    |
| File in editor         |             | 0x1C0 FF FF                       | and an interest of the local division of the local division of the | 64 06 4E 3F 08 FF FF F          | F FF                                                                                                    |
| IKE_wr.bin             |             | And a second second second second | TAXABLE PARTY OF TAXABLE PARTY OF TAXABLE                                                                                                    | F FF 00 01 F5 5E 06 54 3        | F 00 .0?<br>F FF %                                                                                              |
| Browse                 |             | 0x200:14 1F<br>0x210:14 1F        | 14 1F 14 1F 14                                                                                                    | 1 1F 14 1F 14 1F 14 1F 1        | 4 1F ¶.¶<br>4 1E ¶.¶                                                                                            |
| Ex                     | • I         | 0x220:87 FF                       | FE SE FF 2C FE                                                                                                    | E 3C F6 91 48 79 44 4E 4        | 4 43 3 1                                                                                                    |

It looks like service data saving method in MB dashboards: serial cycle contains five write procedures + writing counter on #01FC area.

Most interesting here is that next writing procedure can be started when dashboard software reset will be done only. Sure that reason of such restart can be not only some diagnostic procedures using (like coding, service reset, etc). Next data writing will be done also if car battery or dashboard power fuse removed, and then installed back sure.

It means that data saving depends from random things, for example it can be service worker knowledge, some kind of malfunction or something else. Its hard to say for sure is this bad or good thing. Anyway, as result of such processes we have useful information that helps us to know not only about real mileage but also even about previous car using.

So lets talk a little about interesting and useful ways to work with this data.

First way is very short and easy, software reset of necessary units could be done using [RESET ALL] program function. This function contains five serial commands of software reset. As result of them previous mileage writing to 5 areas and counter value is +5. So when next status reading will be done, all necessary data is correct.

Second way is much more interesting. All necessary thing to do is write 5 different mileage

values less than current to their areas using [WRITE EEPROM] function. For example mileage difference between each of 5 values can be 15000km (like service resets). Most important thing here is to make biggest mileage value truly with writing counter.

Writing process is same serial cycle, starting from #01C4 memory area, continuing into #01D0,#01DC,#01E8,#01F4 and then to #01C4 again. If counter value is 9, then correct position of last writing is #01E8. Else we can see that mileage was corrected.

One more example of hidden mileage data is in automatic transmission (EGS) memory.

But I'm talking not about malfunction codes parameters because it's well known to everybody and solution of this is very simple – malfunction codes reset. After this procedure previously saved data is erased and new malfunction codes getting parameters that already contains new mileage value.

But not all of people know that most part of EGS units (HW23/28/29/2B/2C/2F/2H) as answer to standard diagnostic procedure except malfunction codes also sending two mileage values. First is current mileage, second is mileage value when last unit reset was done. Data output format is N/10(hex).

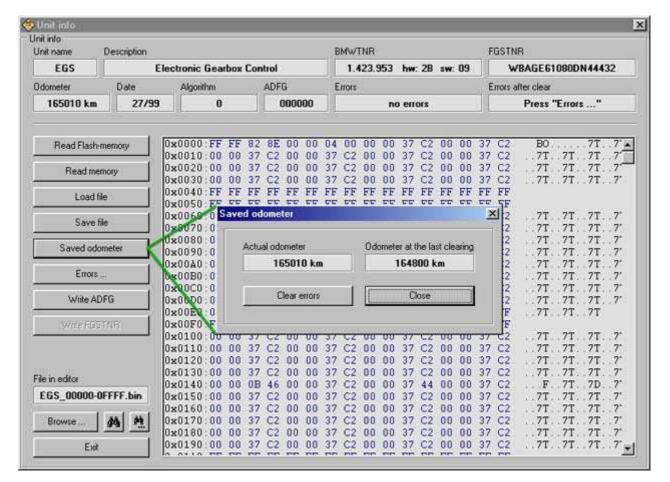

All diagnostic software as usually works with malfunction codes only and all other data is ignored. This situation making possible one bad mistake. After mileage correction in case when no malfunction codes wasn't found by diagnostic software malfunctions memory is not resetting and old mileage is saved there.

That's why working on car process must be done step by step. First step is full scanning of all units but without malfunction codes reset ( you can use [ FIND UNITS ] function of main menu). It's making possible saving of all necessary data into log-file, including original mileage value.

Sure that last step is scanning of all units with malfunction codes resetting ( using [ CLEAR ERRORS ] function of main menu ). Manual malfunction codes reset could be done also from program main window, using [ ERRORS DETAILS ] function ( see also <u>"Program functions"</u> )

#### Some features of EEPROM M35080 read & write process

Well known thing that in all dashboards that was manufacted till 2000 year (with 93S56, 93S66 chip inside) EEPROM memory could be read via car diagnostic socket fully same as when using programmer.

A little different situation in new dashboards (manufacted after 2000) in E38/E39/E53 of 2000-2005 year (SW14-SW21, EEPROM M35080). When compare two dumps that was read via diagnose and using programmer we can see next picture:

| DIAG.       | = | PROG.       |
|-------------|---|-------------|
|             |   |             |
| #0000-#0057 | = | #0020-#0077 |
| #0058-#01FF | = | #0200-#03A7 |
| #0200-#021F | = | #0000-#001F |
| #0220-#03FF | = | #0220-#03FF |
|             |   |             |

Well seen that full memory dump contains #0220-#03A7 data twice in #0078-#01FF and off course in #0220-#03A7 M35080 memory areas.

In first part of dump (that was read by programmer) we can see that developers tried to make special M35080 data format compatible with 93S56/93S66. Maybe it was done to make possible work with new cars using old software versions of diagnostic devices (to data was written into necessary memory fields correct).

But situation in second part of memory dump is not very good. You can get it from next example: some data in same (when read via diagnose) areas have different properties.

Lets look on this example more detail. Data writing into #0084-#0089 fields is denied by software protection for good known reasons. But data writing into #022C-#0231 area using standart commands of BMW protocol works perfect that is not have to be possible because its same areas in real (read by programmer) memory dump. So here we have one more mistake of BMW developers that continuing with more and more new SW units versions...

This situation also bad for BMW scanner users, because they getting a lot of problems with necessary memory fields writing.

We cant forget also that data in bought areas of dump read via diagnose is same area in M35080. That's why before data writing you have to change bought areas in working window of BMW scanner.

If data corrected in #0078-#01FF area only then it not will be written to chip. Actually it will be written twice. First data will be written to #0078-#01FF and then old one will be restored from #0220-#03A7 area.

If data will be written to #0220-#03A7 only - writing will be done, but program will finish writing procedure with mistakes error message (verification from #0078-#01FF area cant be done). The count of mistakes in error message has to be same as changed bytes count.

There is no so big deal here if user know about all processes that starts when write function used. But if not people usually think that program works bad =)

Also I want to tell that in more new dashboards SW versions (E83/SW07-SW08, E46/SW31-SW35) BMW developers fixed their bug. That's why all IKE units memory that

was detected like [M35080 - 2] could be read via diagnose absolutely same like when using programmer.

## ADFG - a "present" from BMW ?

Here we have one more example that reading datasheets and units firmware analysis are very useful things sometimes.

As result of such analysis was discovered that EEPROM memory of almost all units contains special data in area of 3 bytes only but very interesting. BMW diagnostic protocol contains two special commands to work with this data. First of them to read memory area, second - to write it.

That's nothing strange here, except one thing - that's no any menu function in diagnostic devices (including GT-1) to work with this data. It means that this data can be written by manufacter only when identification memory programming.

Most interesting is containing of these 3 bytes. More than ten units (ZKE, A/C, NAV2, RAD, LEW, TEL, SHD, PDC, SMF, AHL, etc.) contains there last 4 digits of VIN. Come other units in this area contains date of programming. In all other units only 00 (than means VIN wasn't written) or FF (no any data wasn't written).

In this article you can see that BMW scanner V1.3.6 is more than enough to make expert car analysis. But its possible only with cars that was manufactured after 1998, which have ADFG data.